#### **Technical Arts**

ALL

 $\begin{array}{c} \n\mathbf{L} \\
\mathbf{V} \\
\mathbf{V}\n\end{array}$ 

EE

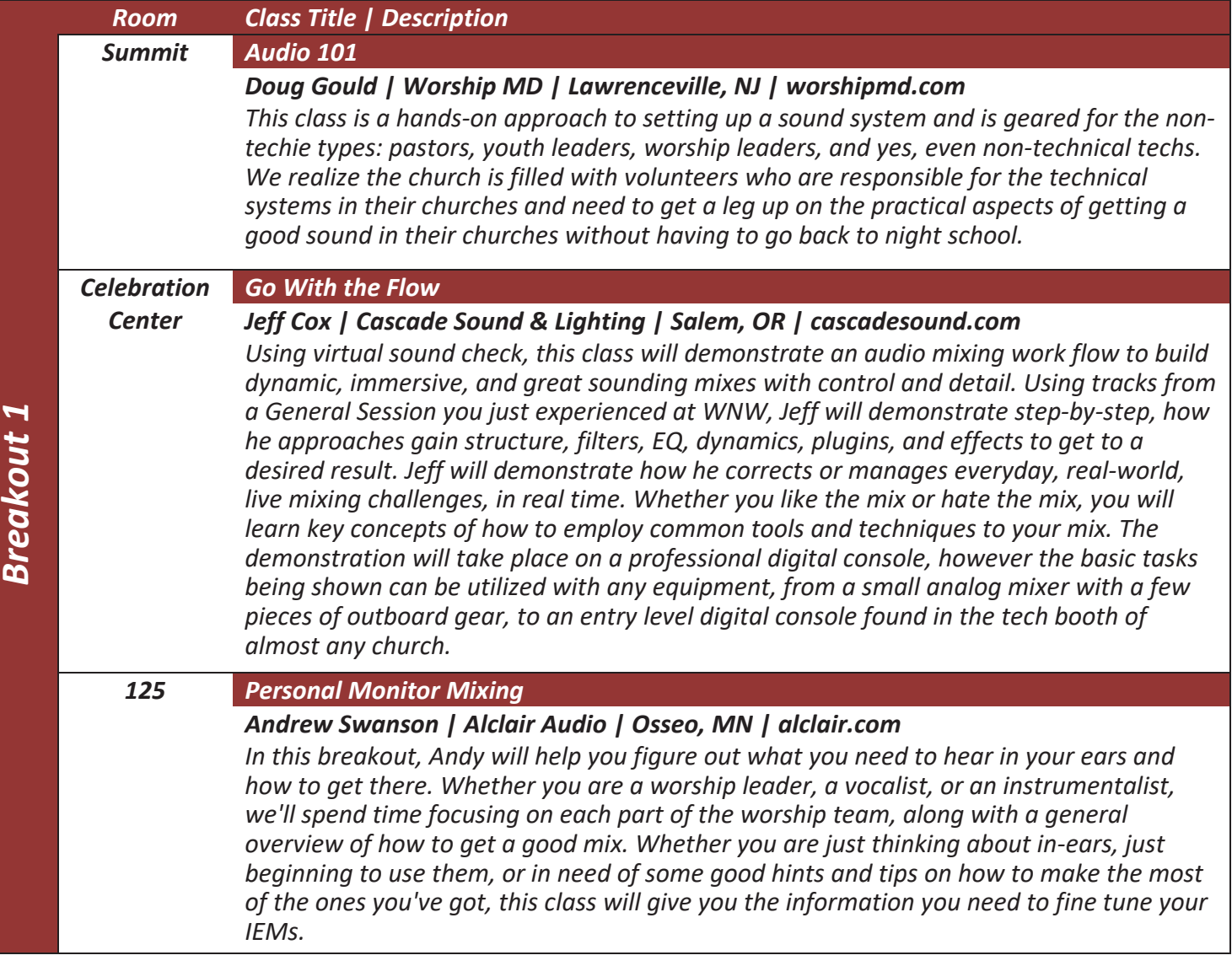

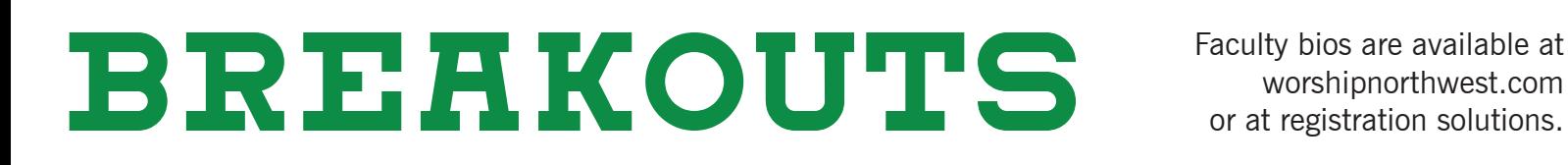

worshipnorthwest.com or at registration solutions.

### **Technical Arts (continued)**

 $I L L$ 

E E

ALL

 $\mathbf M$ 

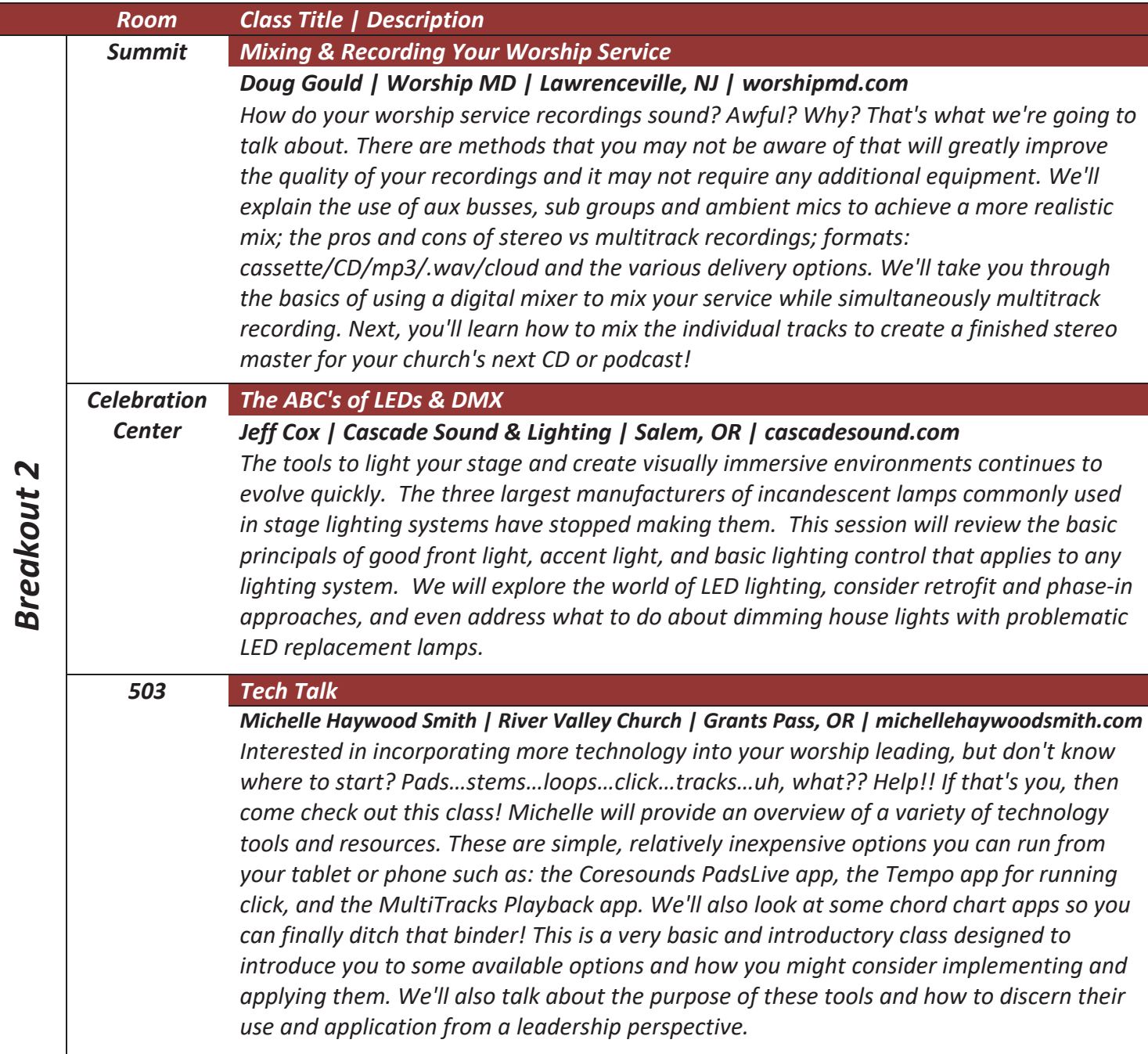

worshipnorthwest.com or at registration solutions.

## Faculty bios are available at **BREAKOUTS**

#### **Technical Arts (Continued)**

RLL

WILL-

E E

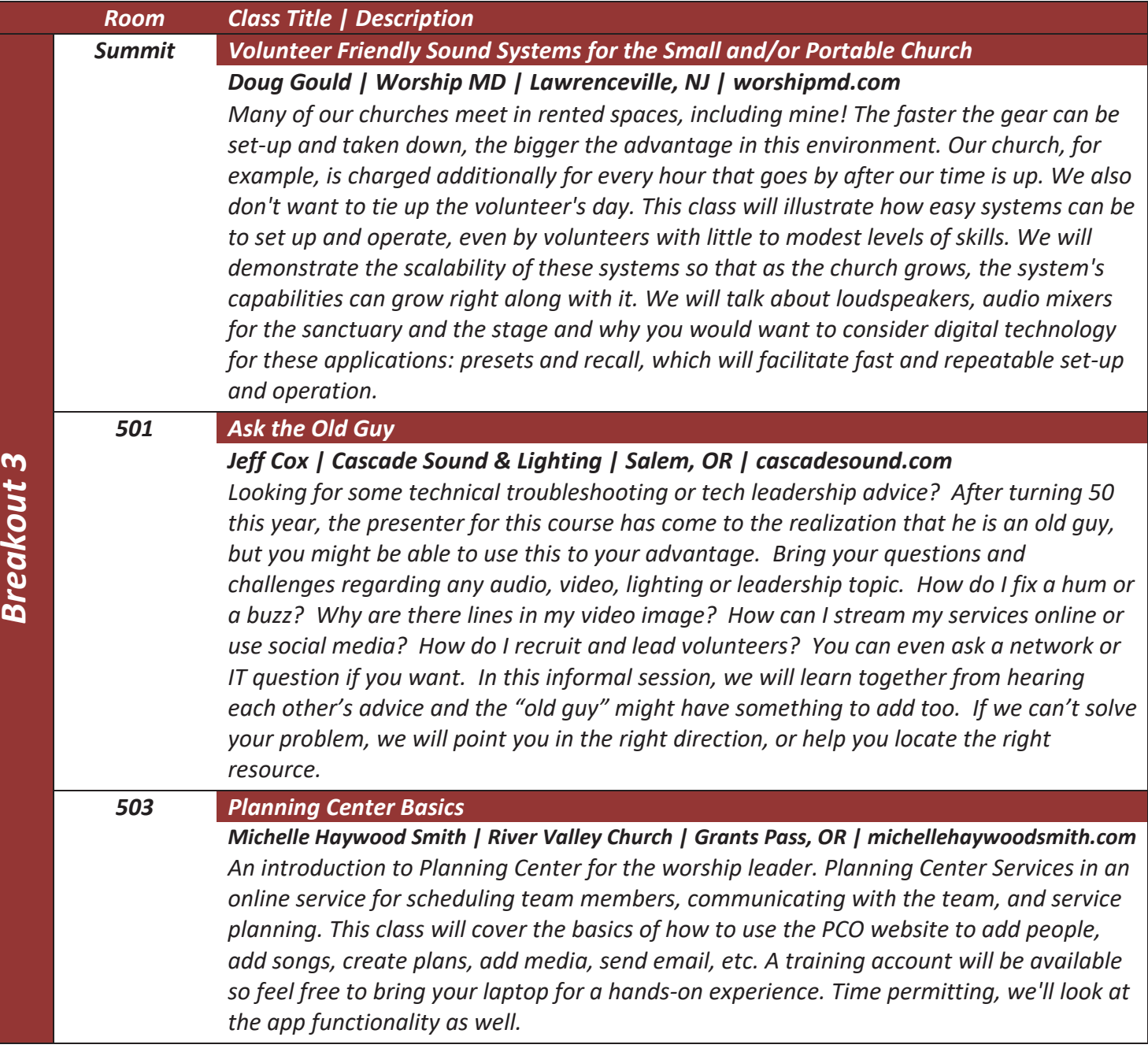

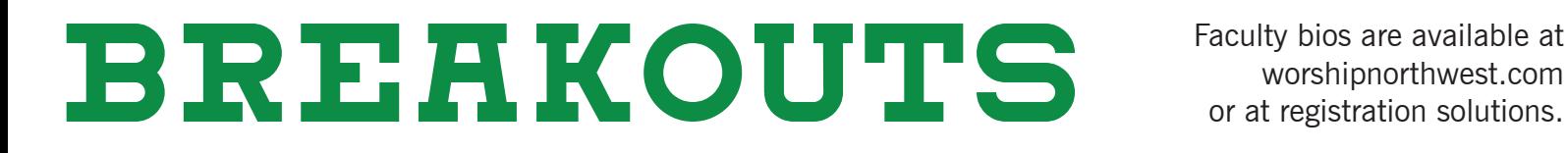

worshipnorthwest.com or at registration solutions.

### **Technical Arts (Continued)**

 $E$ 

E

A L L

 $\begin{array}{cc} M & I & L \\ & & \end{array}$ 

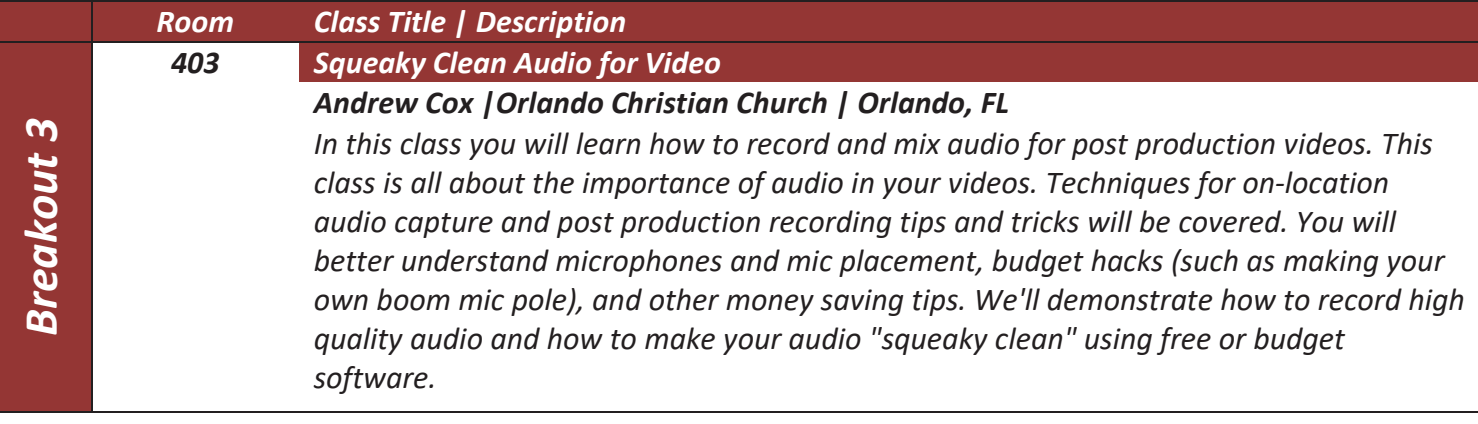

## Faculty bios are available at **BREAKOUTS**